"Without knowing the force of words, it is impossible to know more."

-Confucius

"My dispatches are merely dry matter of fact and detail."

Gobright,
Washington AP
Chief (1856)

@rabbigreenberg

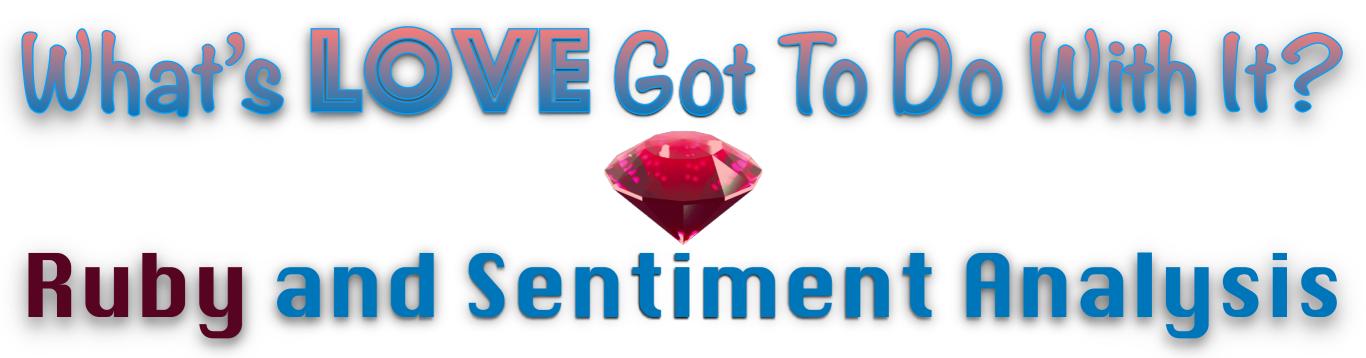

Ben Greenberg

@rabbigreenberg

### Who is talking right now? 😌

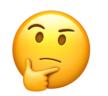

(i.e. Hi! 👋)

- I V Ruby
- Co-editor of Torah && Tech
- Former rabbi & community organizer
- San Diego → NYC → Boston → Denver → NYC → Tel Aviv
- Developer Advocate @ Nexmo

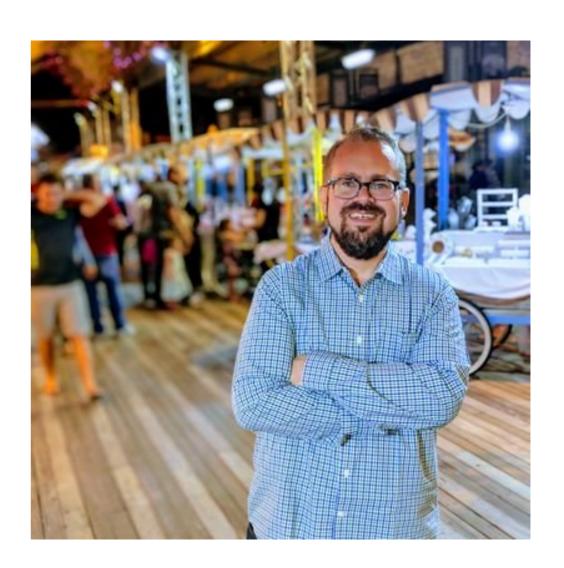

### Our Roadmap

- A. Why does this matter?
- B. What is sentiment analysis?
- C. What can I build with it?
- D. Let's build it!
- E. Test Run

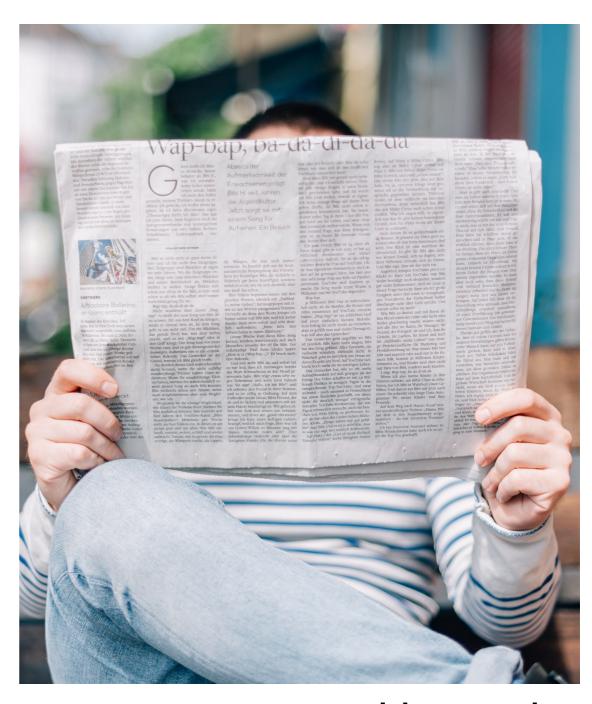

@rabbigreenberg

## Why does this matter?

### Language is not only a passive vehicle for information

"Last night I had dinner with... someone, it was delicious"

"אתמול בערב אכלתי ארוחת ערב עם... מישהי, היא טעיימה"

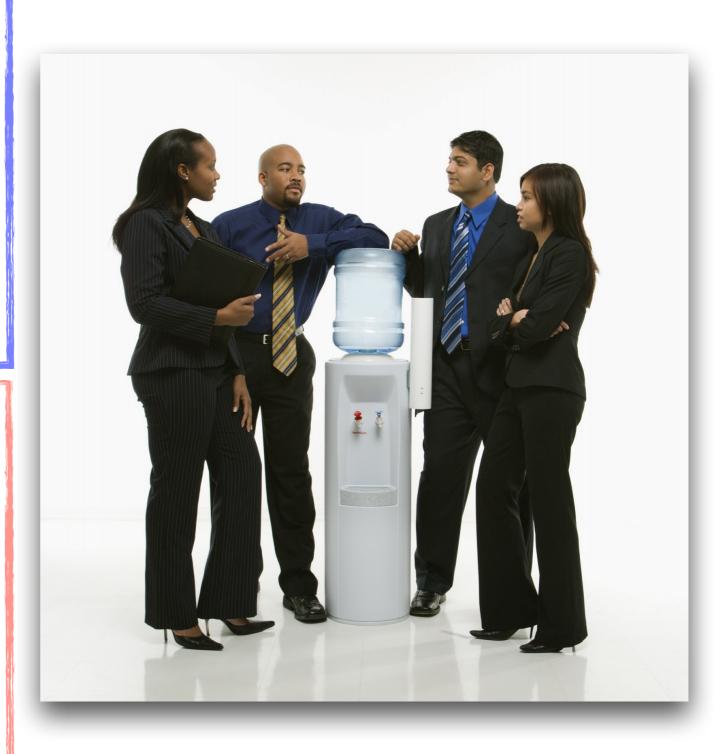

## Language is a conduit constructor

## What is sentiment analysis?

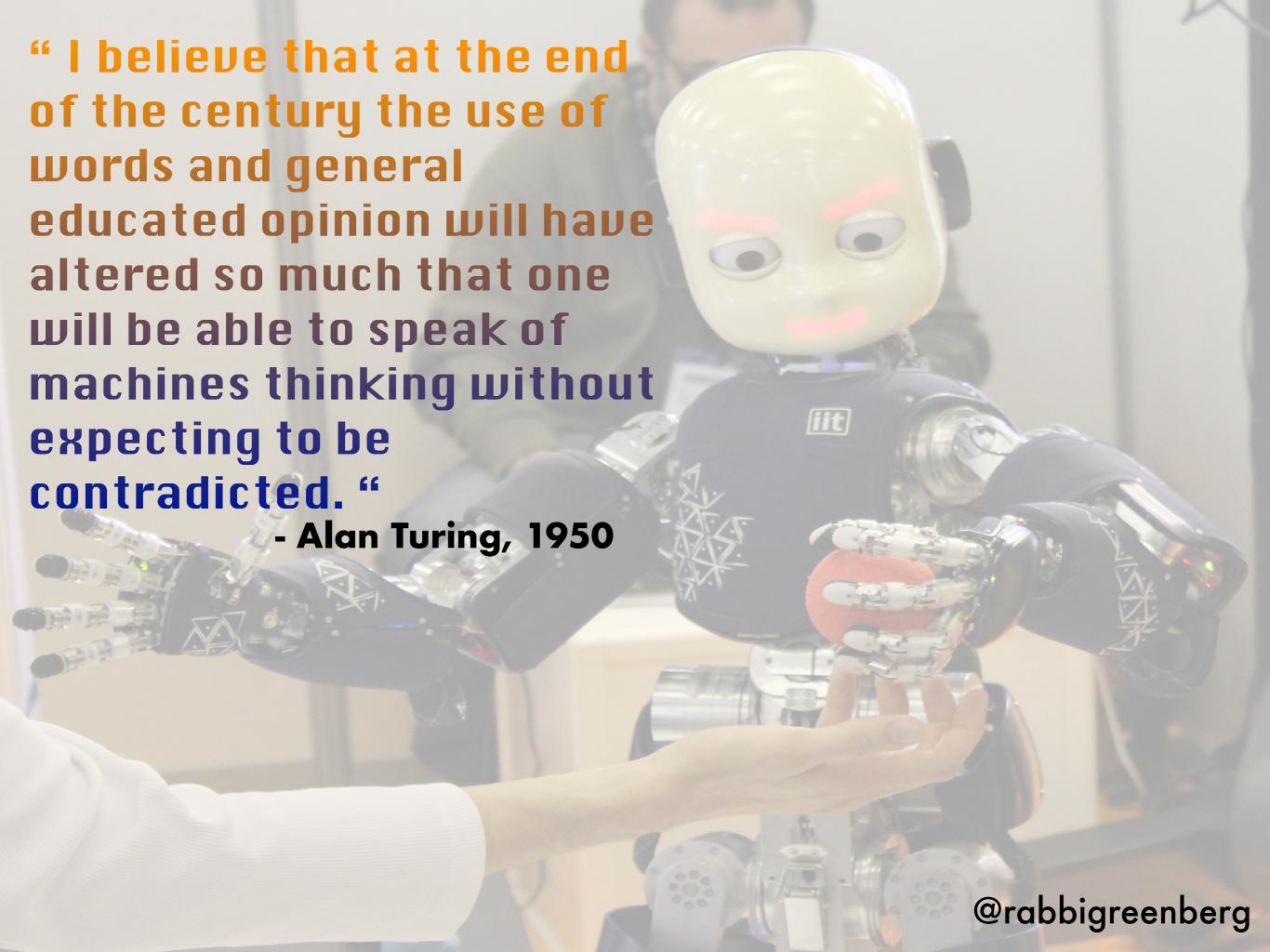

#### "Last night I had dinner with someone, it was delicious"

```
"sentiment"=>{"document"=>{"score"=>0.970908, "label"=>"positive"}}
"semantic_roles"=>[{"subject"=>{"text"=>"I"}, "sentence"=>"Last night I had dinner with
someone, and it was delicious.", "object"=>{"text"=>"dinner"},
"action"=>{"verb"=>{"text"=>"have", "tense"=>"past"}, "text"=>"had",
"normalized"=>"have"}}],
"keywords"=>[{"text"=>"Last night", "relevance"=>0.998604, "count"=>1},
{"text"=>"dinner". "relevance"=>0.672861, "count"=>1}],
"emotion"=>{"sadness"=>0.049938, "joy"=>0.857958, "fear"=>0.041413,
"disgust"=>0.034346, "anger"=>0.025449}}},
"categories"=>[{"score"=>0.658246, "label"=>"/food and drink/food",
"explanation"=>{"relevant_text"=>[{"text"=>"dinner"}]}}, {"score"=>0.65732, "label"=>"/
food and drink/desserts and baking"
```

### Natural Language Processing

- Formal Grammar
- Inflectional Endings
- Part-of-speech (POS) tagging
- Parsing sentences
- Sentence boundaries
- Root form of words

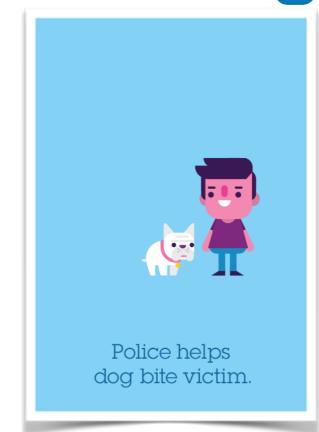

- Segment continuous text into separate words (prevalent in many languages)
- Relationships of named entities to each other (who to whom, what to what, etc.)
- Topic segmentation
- Word meaning probability

# I'MERLY EMOTIONAL

### What's my polarity?

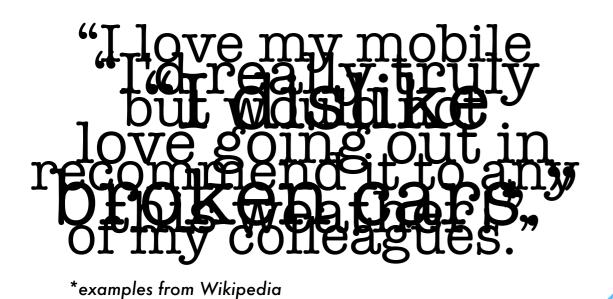

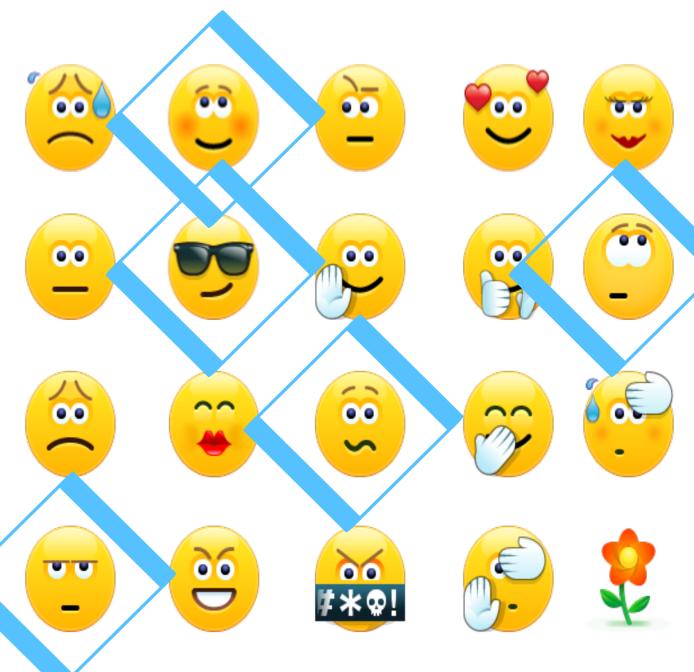

## What can I make with it?

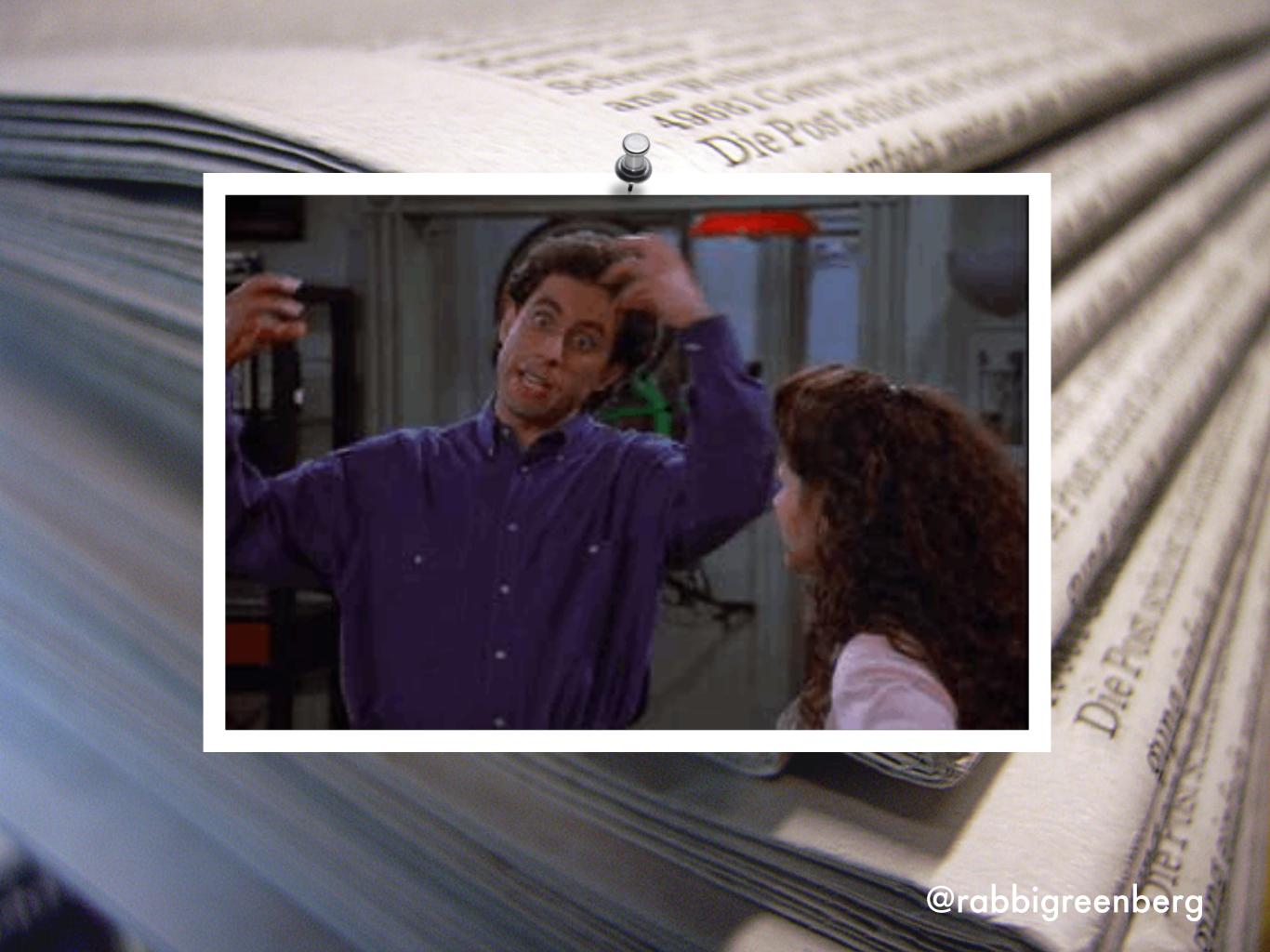

## Sometimes you just need to get to the...

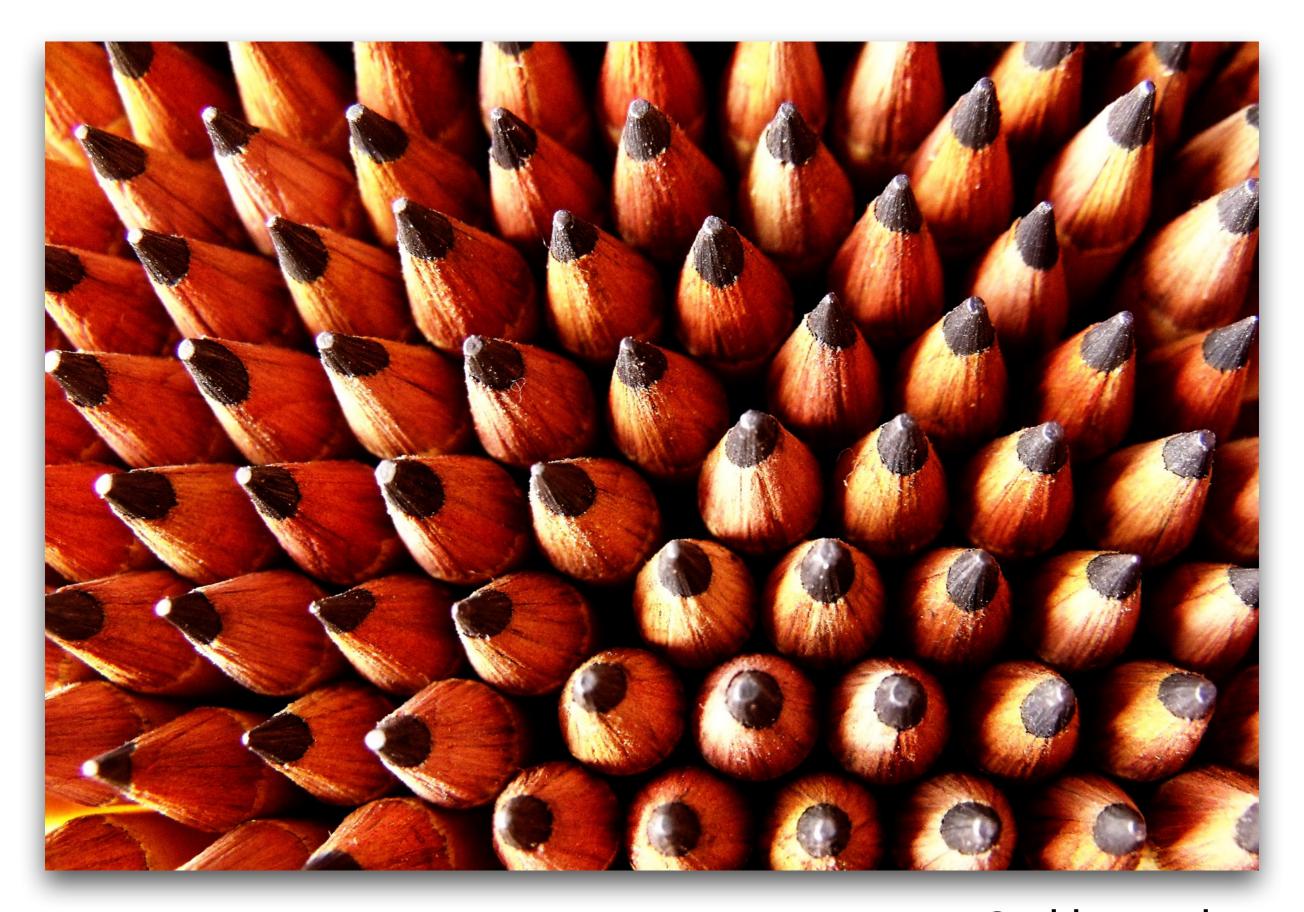

@rabbigreenberg

#### ...and just tell me

### What's the mood of the news?

### WHAT ARE WE BUILDING

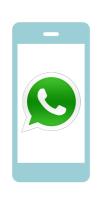

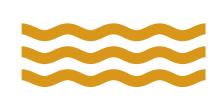

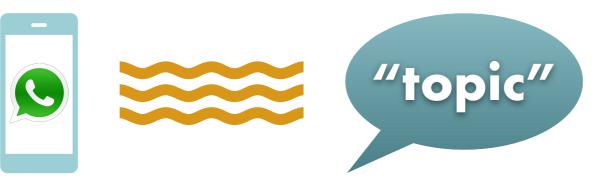

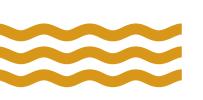

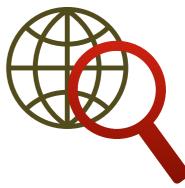

(2)

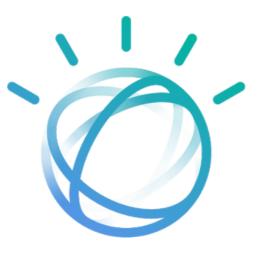

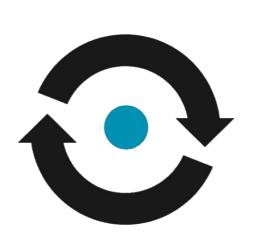

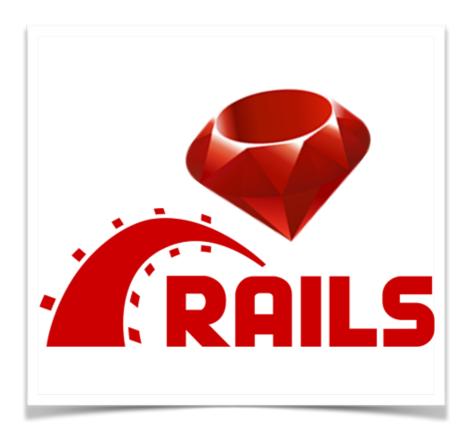

(3)

@rabbigreenberg

### Let's build it!

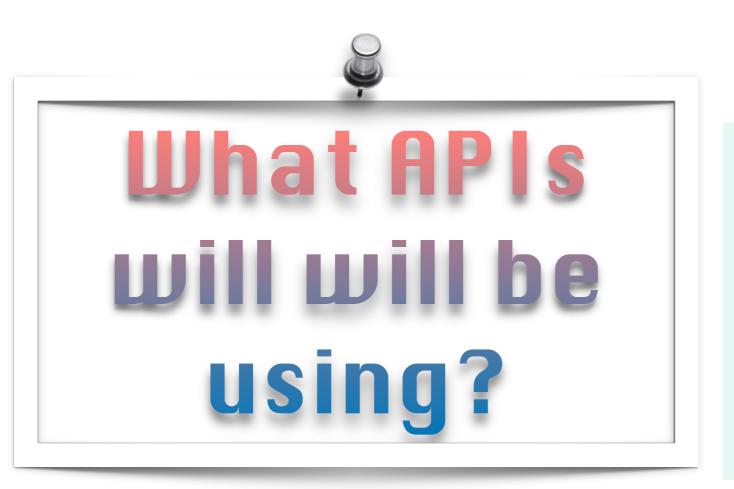

#### **NEWS API**

"Search worldwide news with code"

- Generous free access tier
- Ruby SDK
- Documentation

www.newsapi.org

#### IBM WATSON

Natural Language Analyzer API

- Generous free access tier
- Ruby SDK
- Documentation

www.ibm.com/watson/developer

#### NEXMO

Messages API

- Generous free access tier
  - Ruby SDK
- Documentation

developer.nexmo.com

@rabbigreenberg

### Gemfile

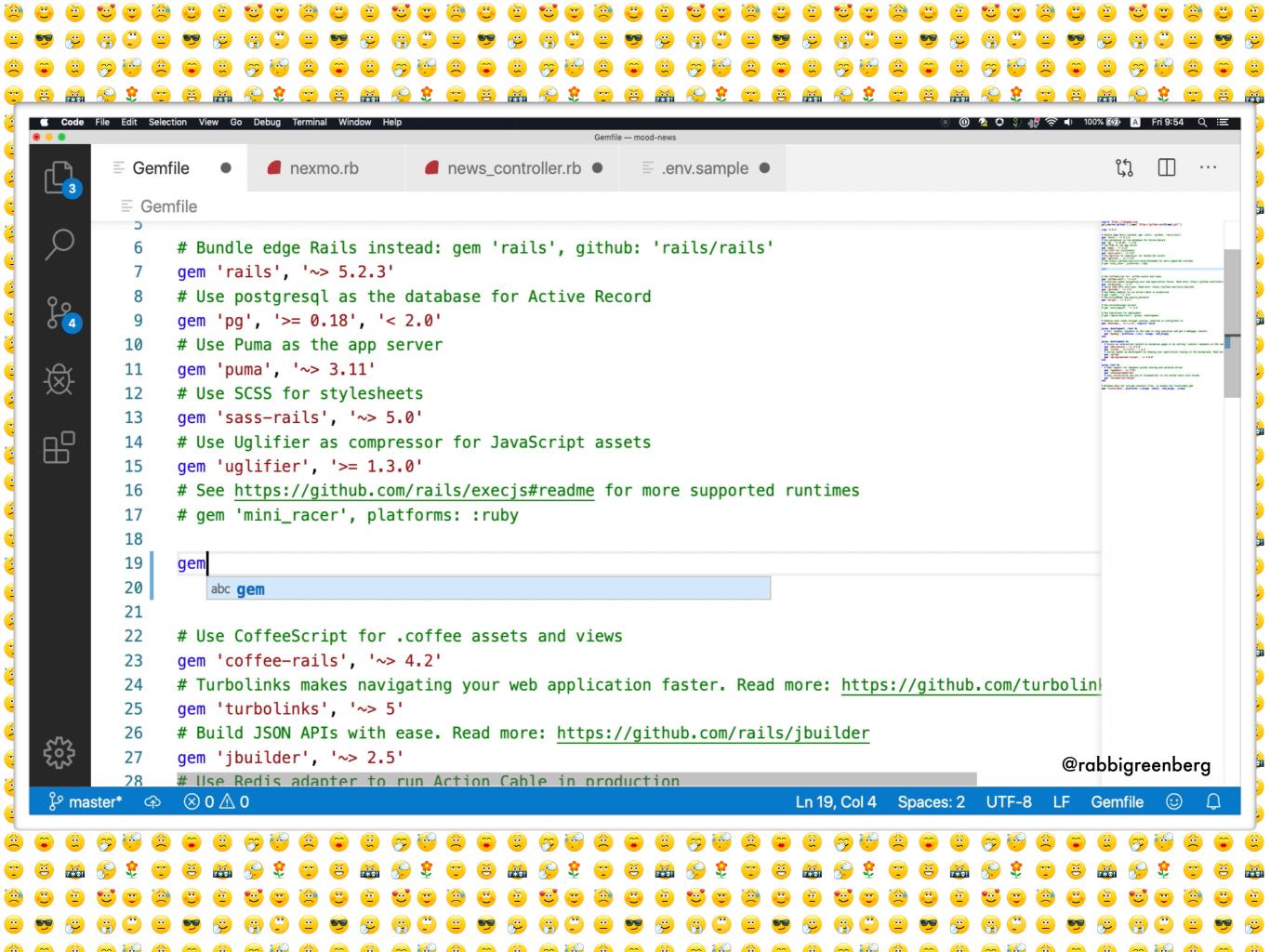

### Routes

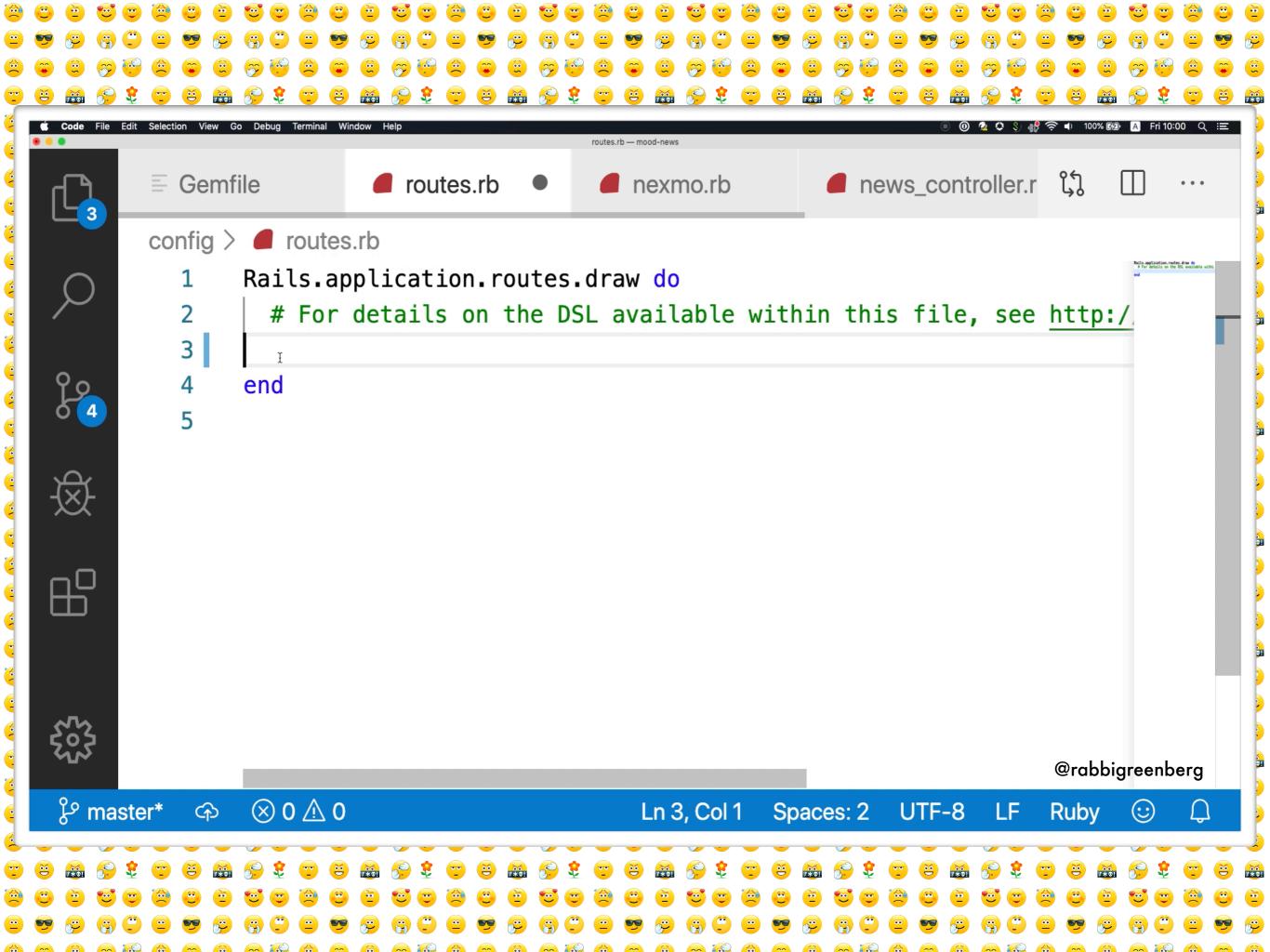

## Environment Uariables

```
1   news_api_key=
2   watson_api_key=
3   watson_api_url=
4   NEXMO_API_KEY=
5   NEXMO_API_SECRET=
6   NEXMO_WHATSAPP_NUMBER=
7   NEXMO_APPLICATION_ID=
8
```

### Controller

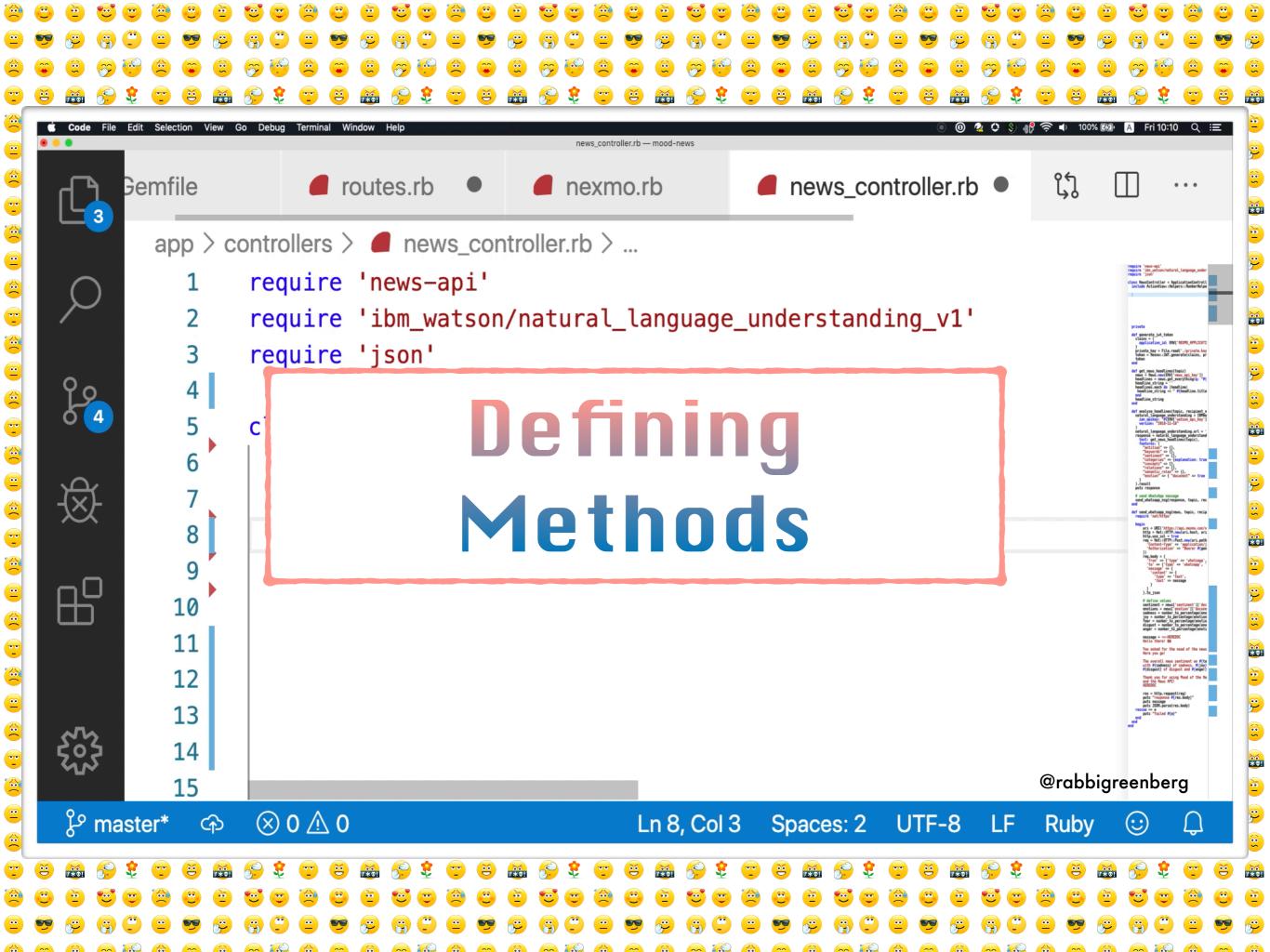

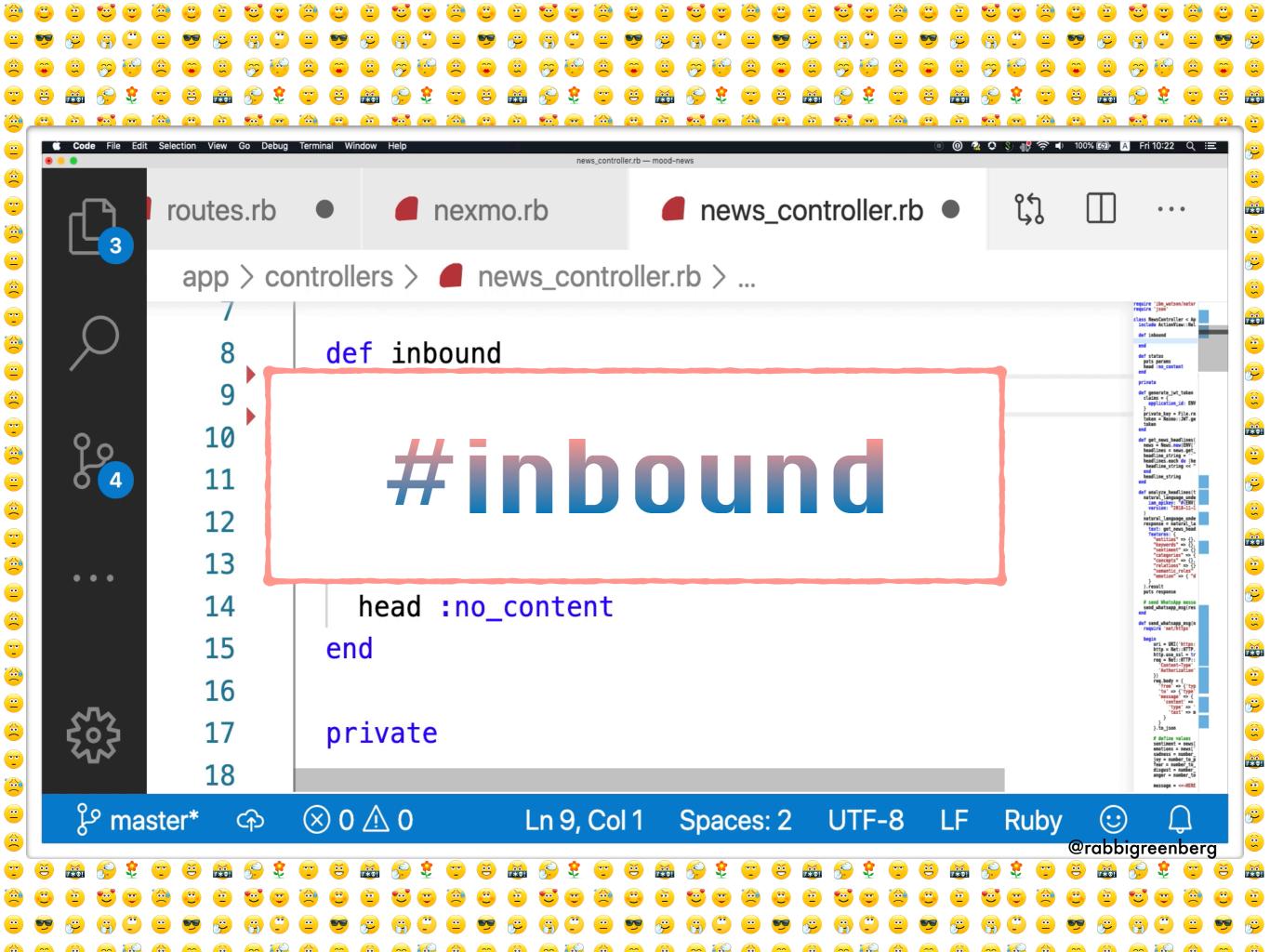

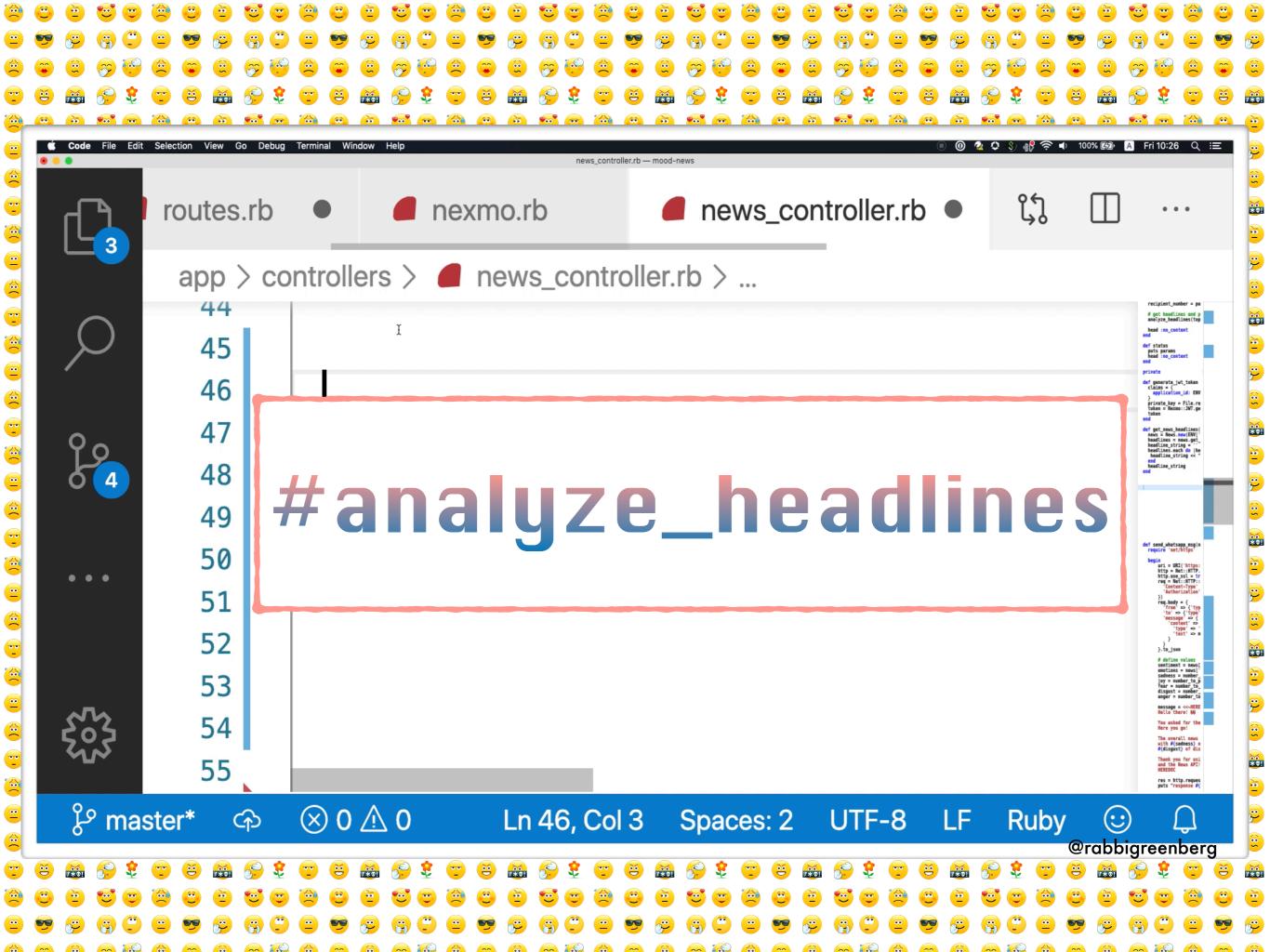

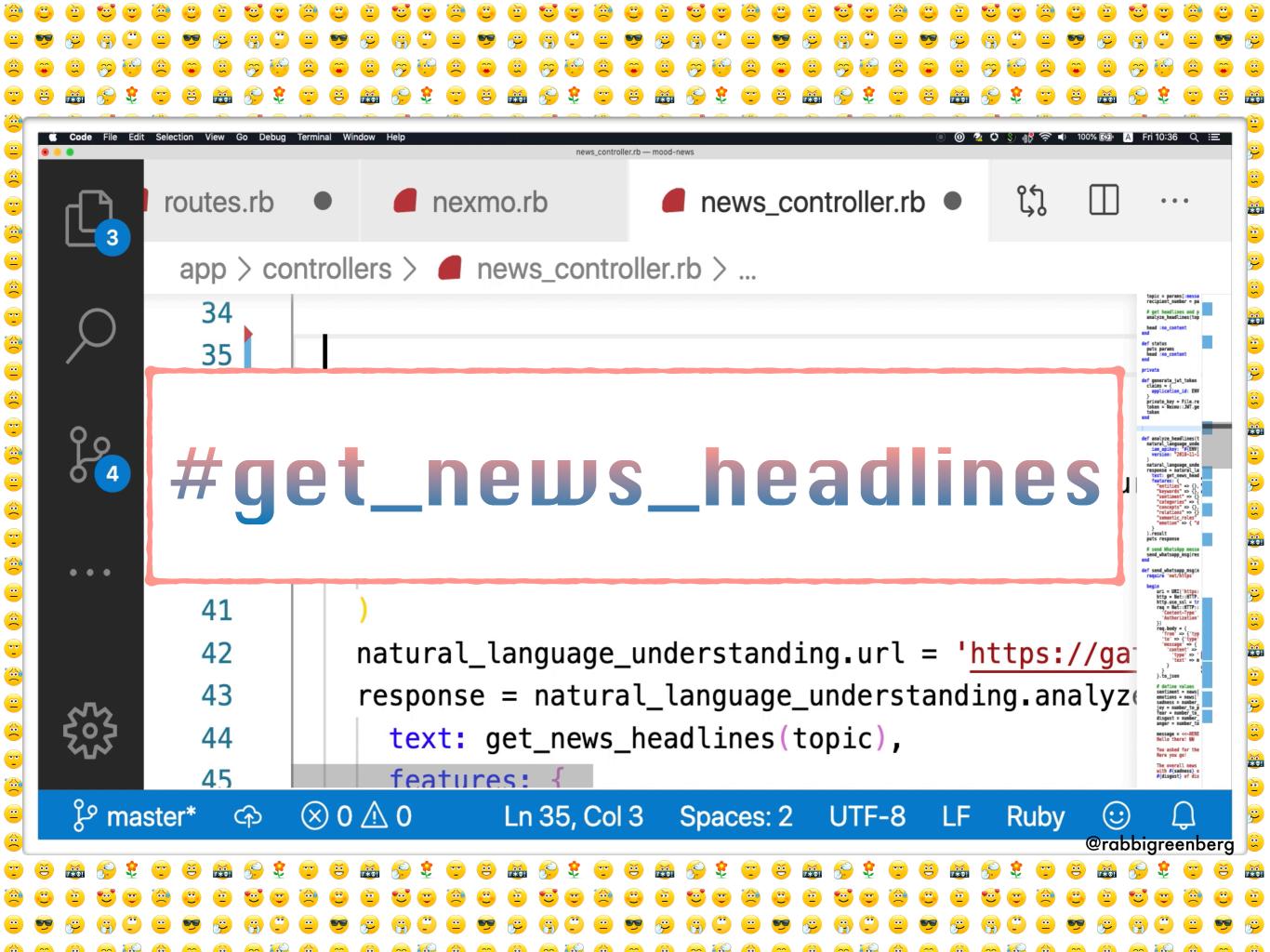

```
require 'net/https
begin
   uri = URI('https://api.nexmo.com/v0.1/messages')
   http = Net::HTTP.new(uri.host, uri.port)
   http.use_ssl = true
   req = Net::HTTP::Post.new(uri.path, {
   #send_whatsapp_msg
      message' => {
       'content' => {
        'type' => 'text',
        'text' => message
                                                               @rabbigreenberg
   }.to_json
```

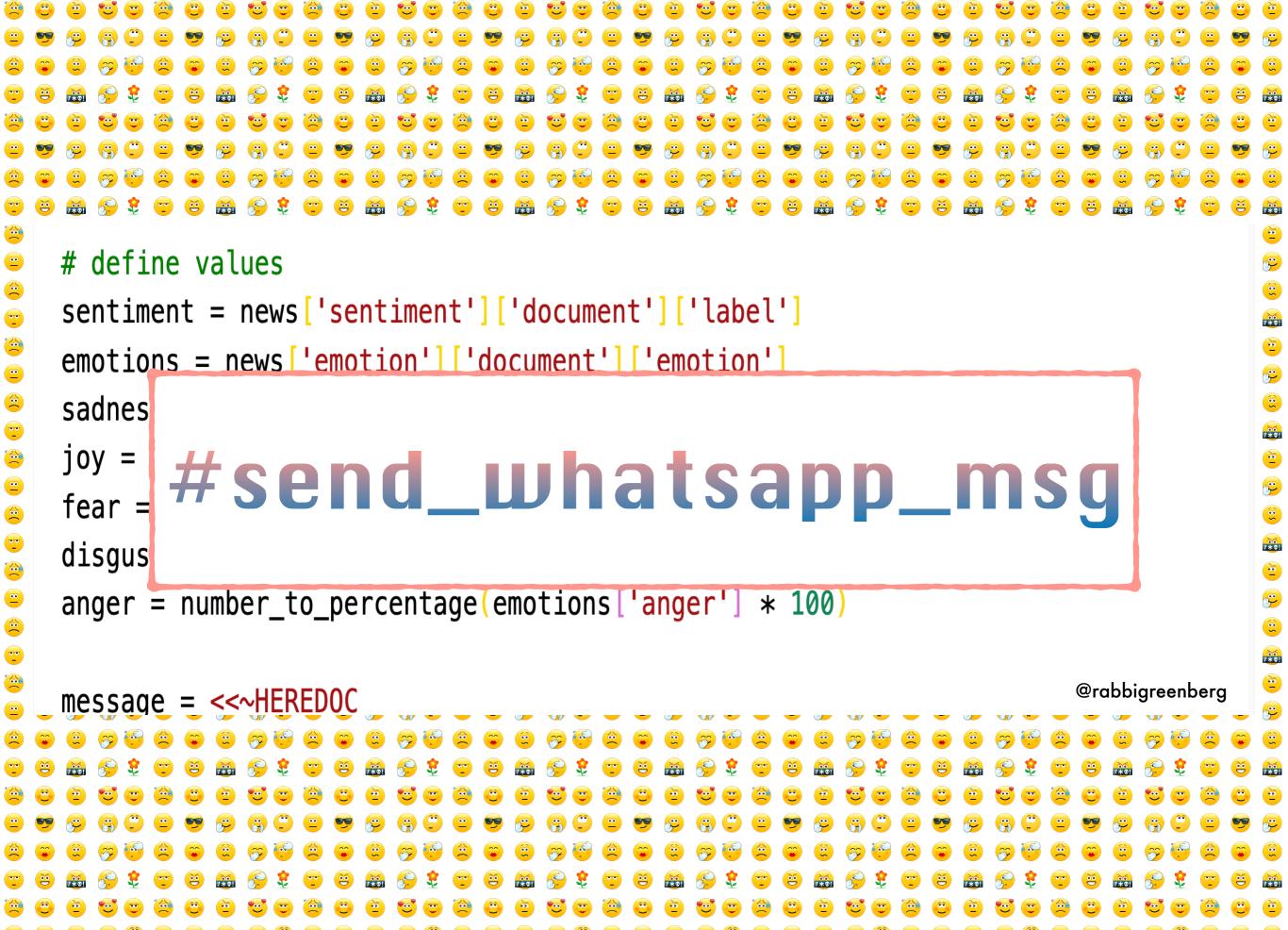

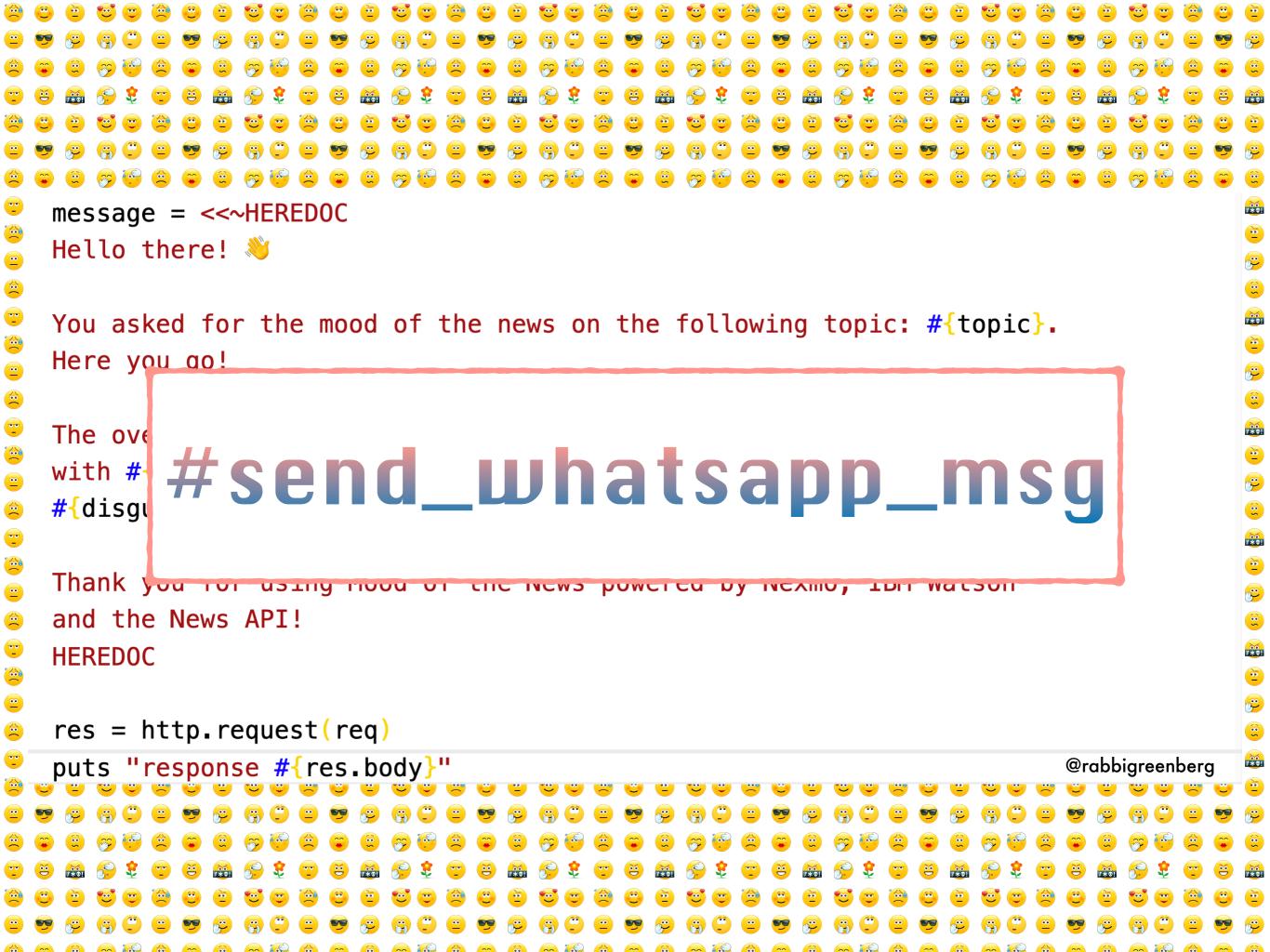

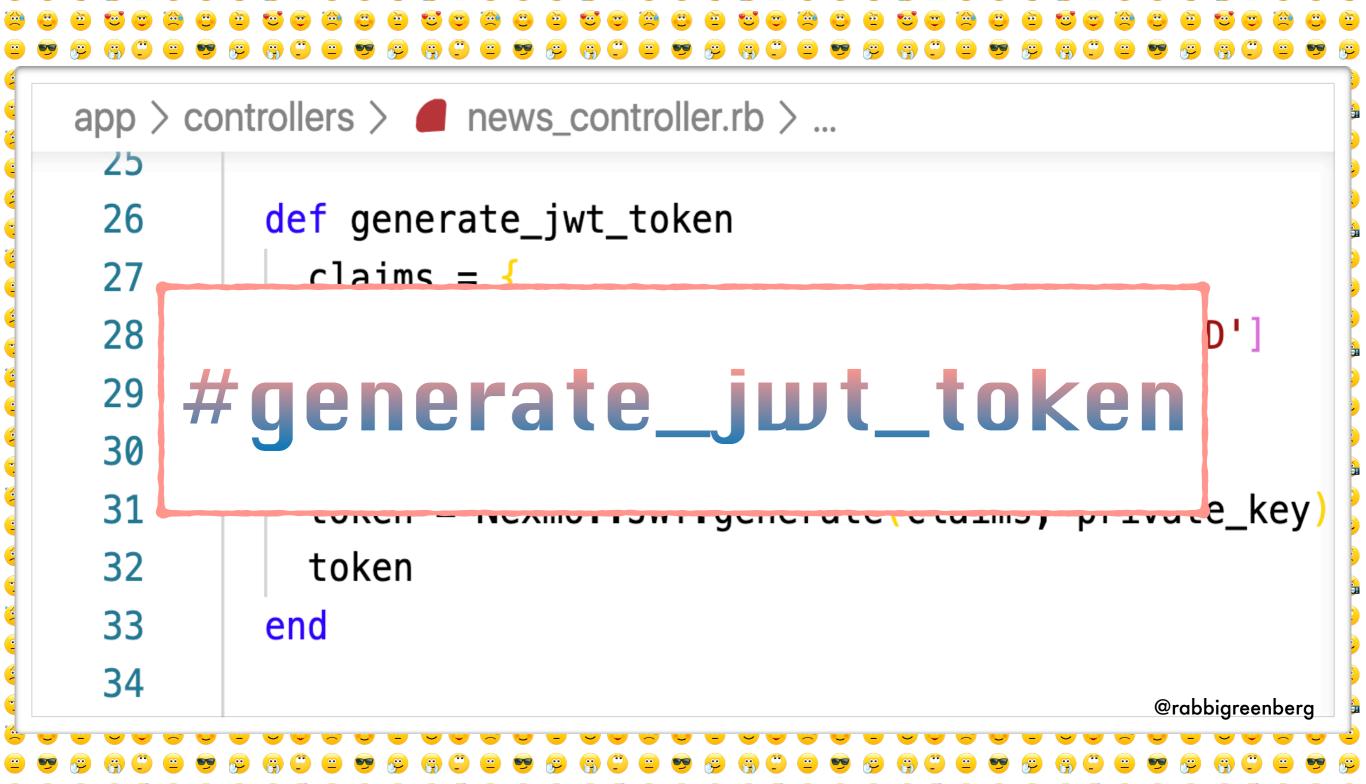

### Giving It A Go!

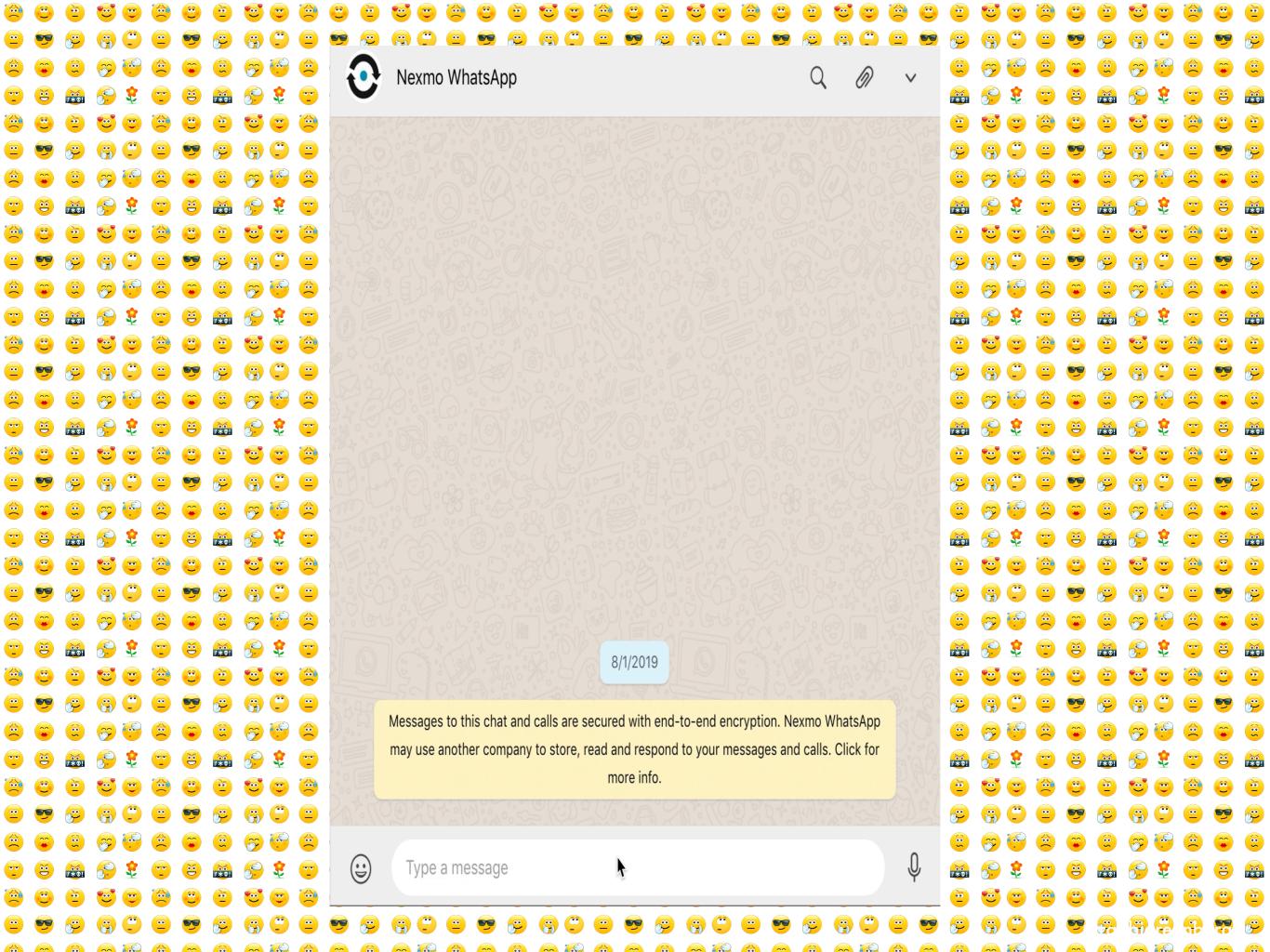

### Thank you!

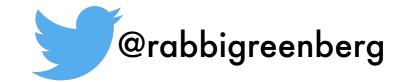

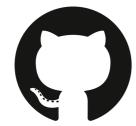

https://github.com/Nexmo/mood-of-the-news